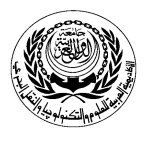

**University/Academy**: Arab Academy for Science and Technology & Maritime Transport **Faculty/Institute:** College of Computing and Information Technology **Program:** Information Systems

## **Form No. (12) Course Specification**

### **1- Course Data**

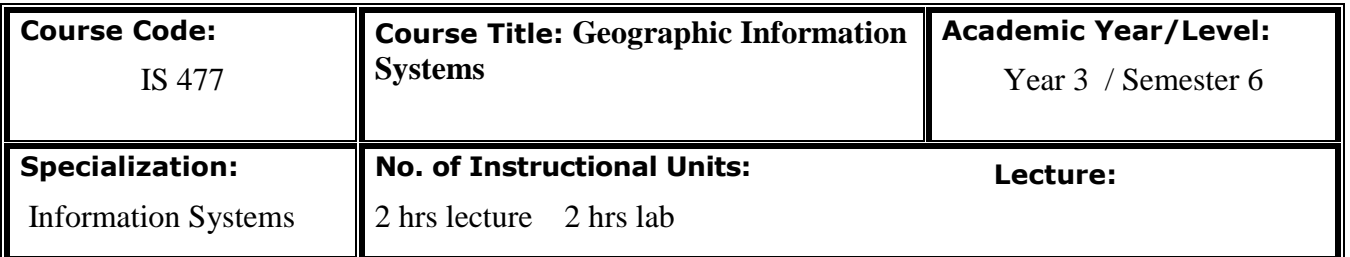

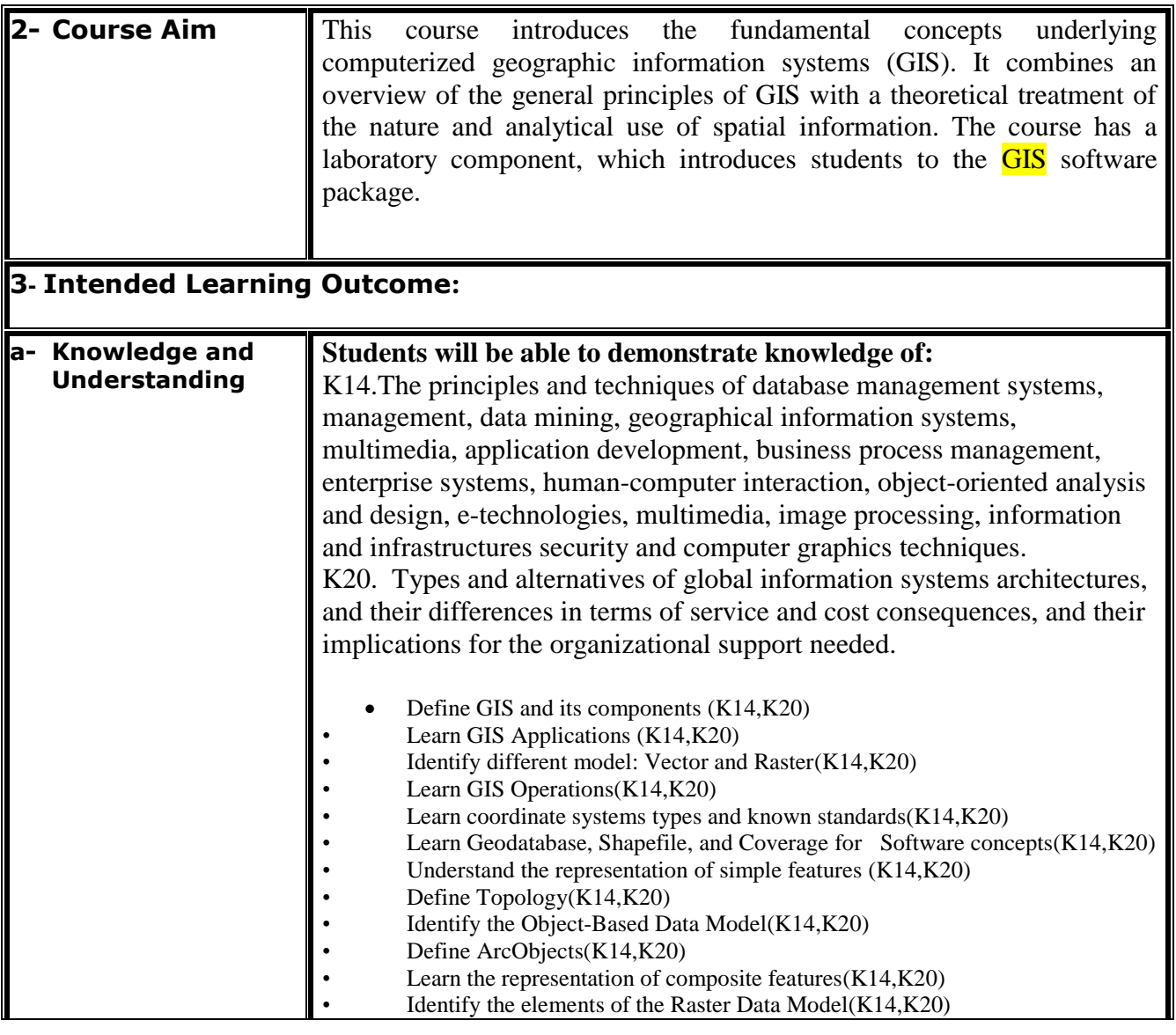

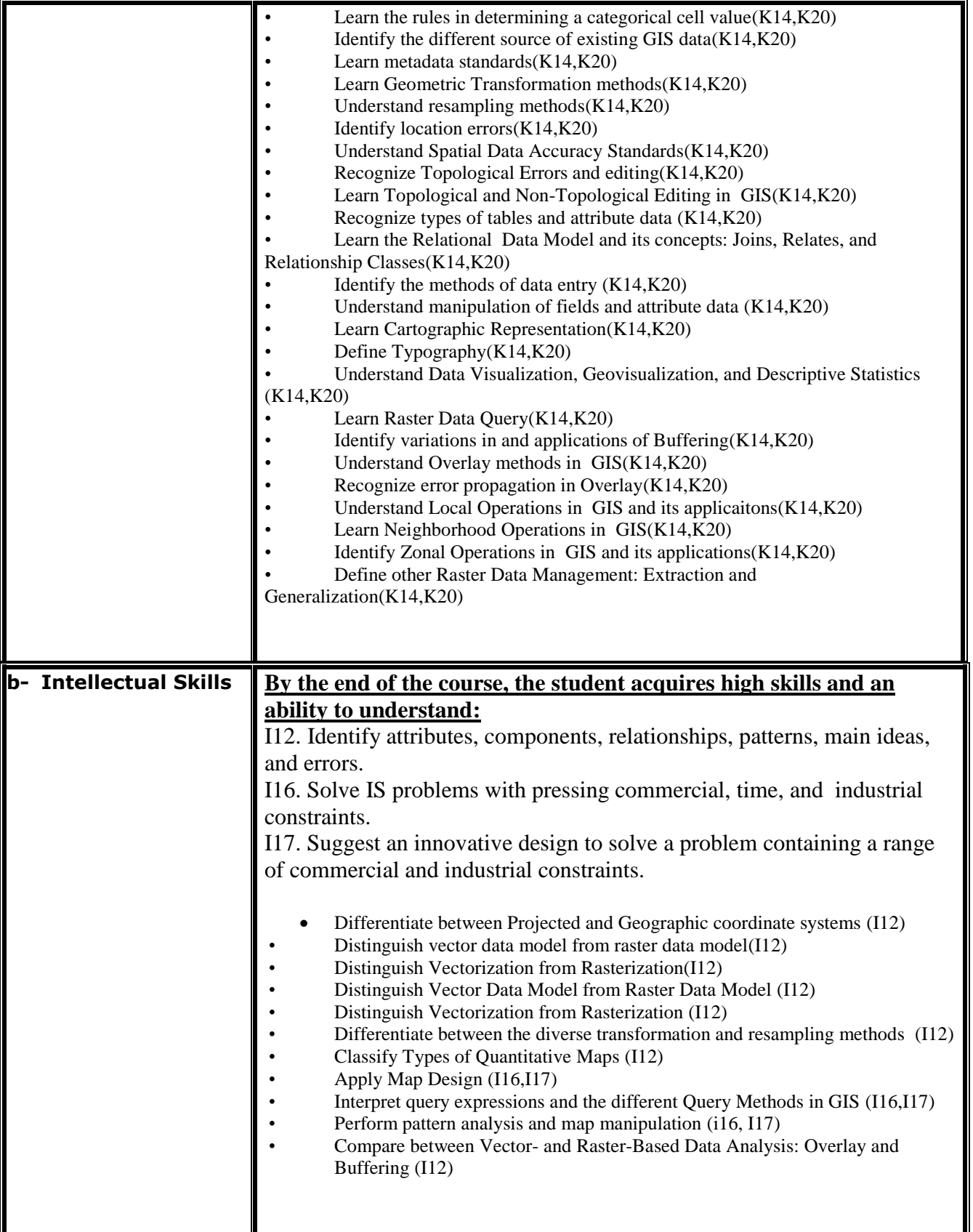

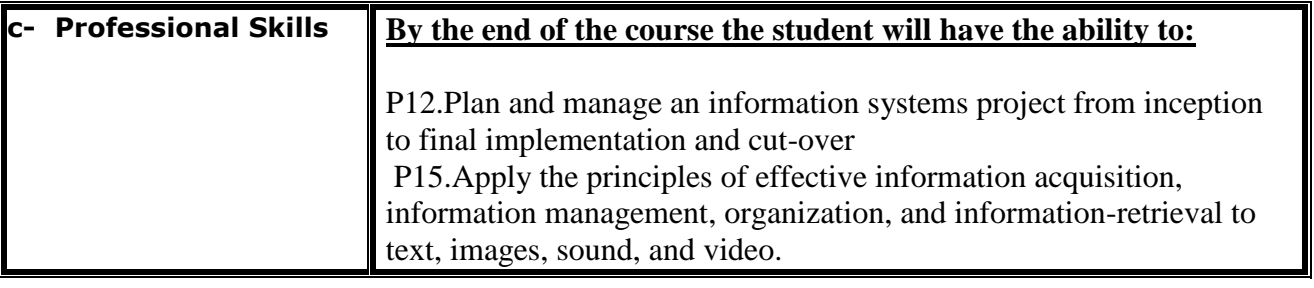

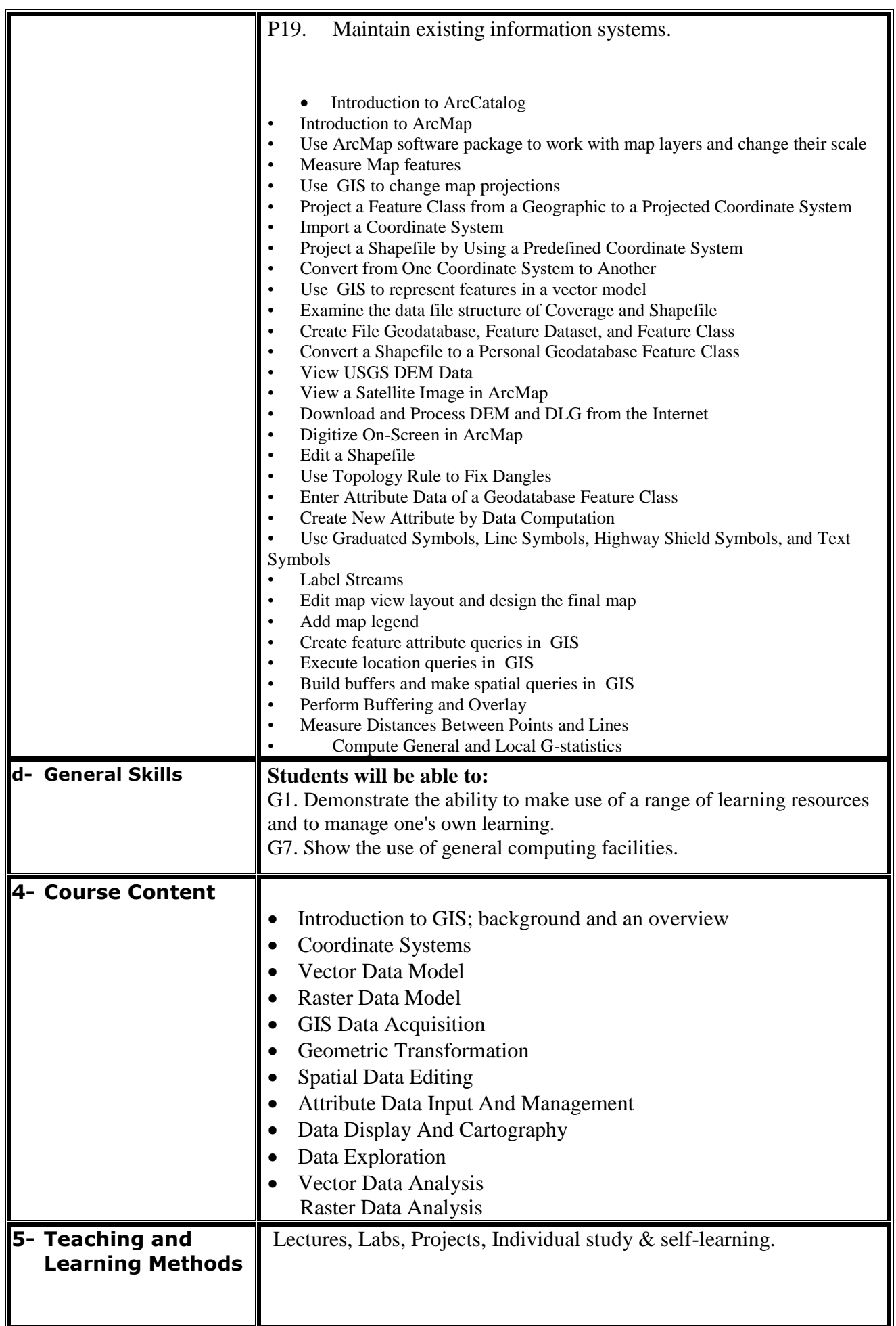

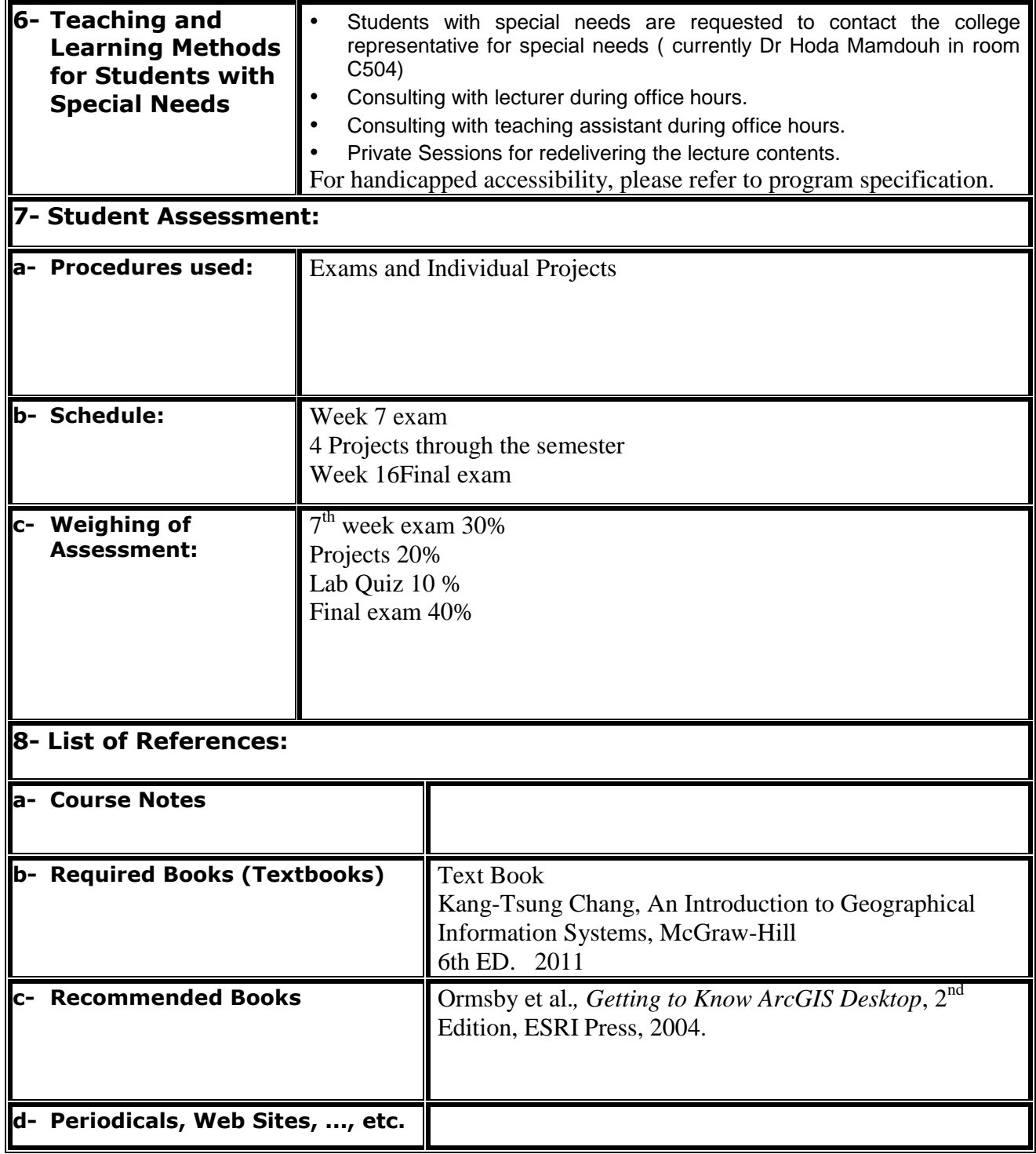

# **Course Instructor:** The Mead of Department:

 **Sign Sign**